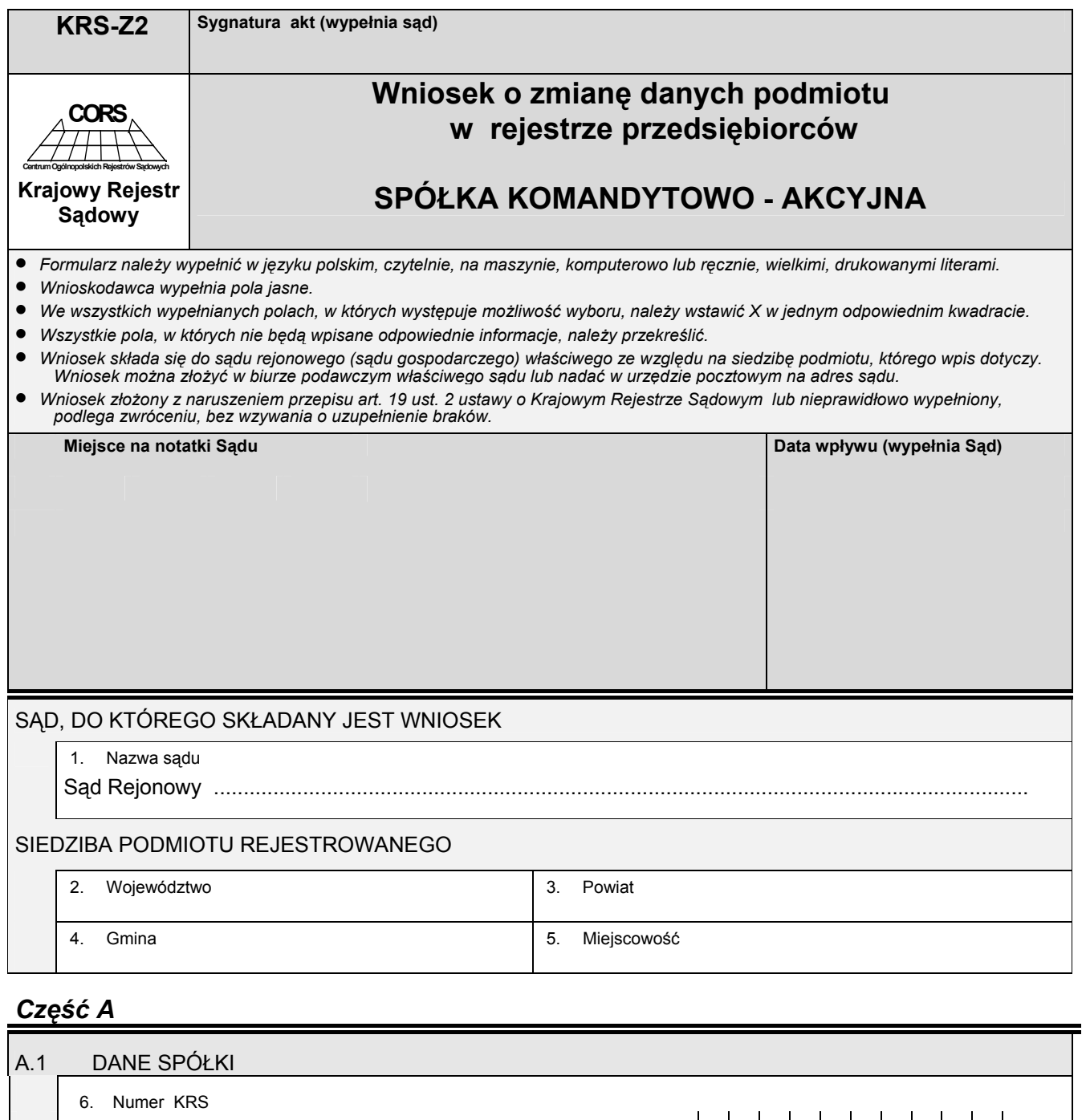

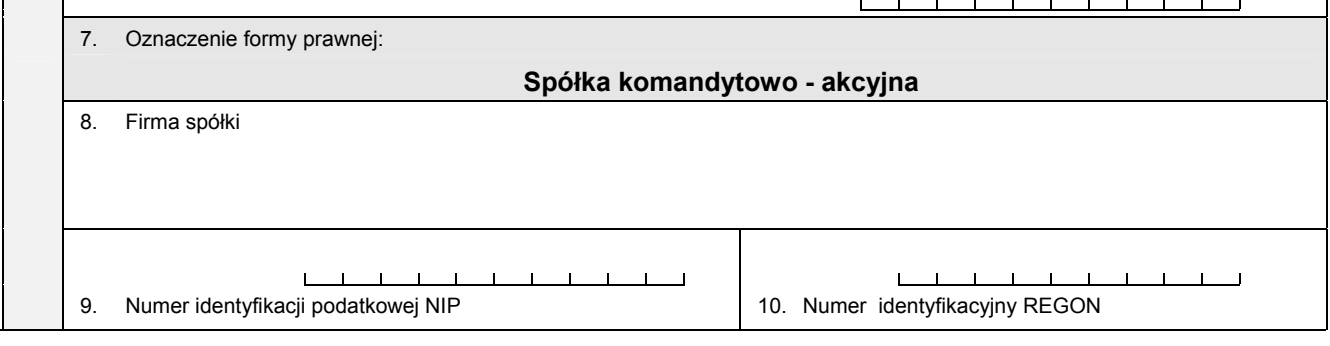

# *Część B*

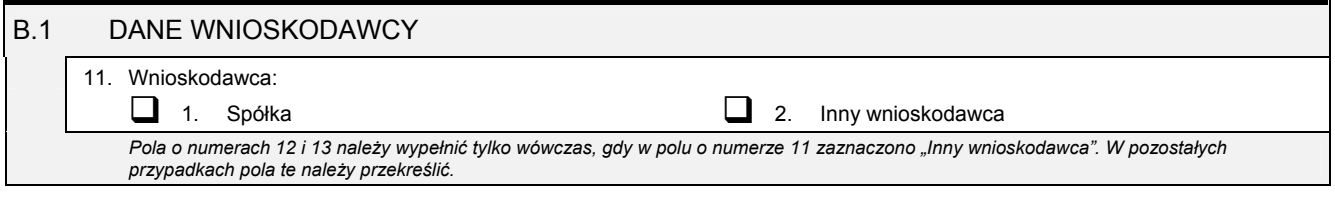

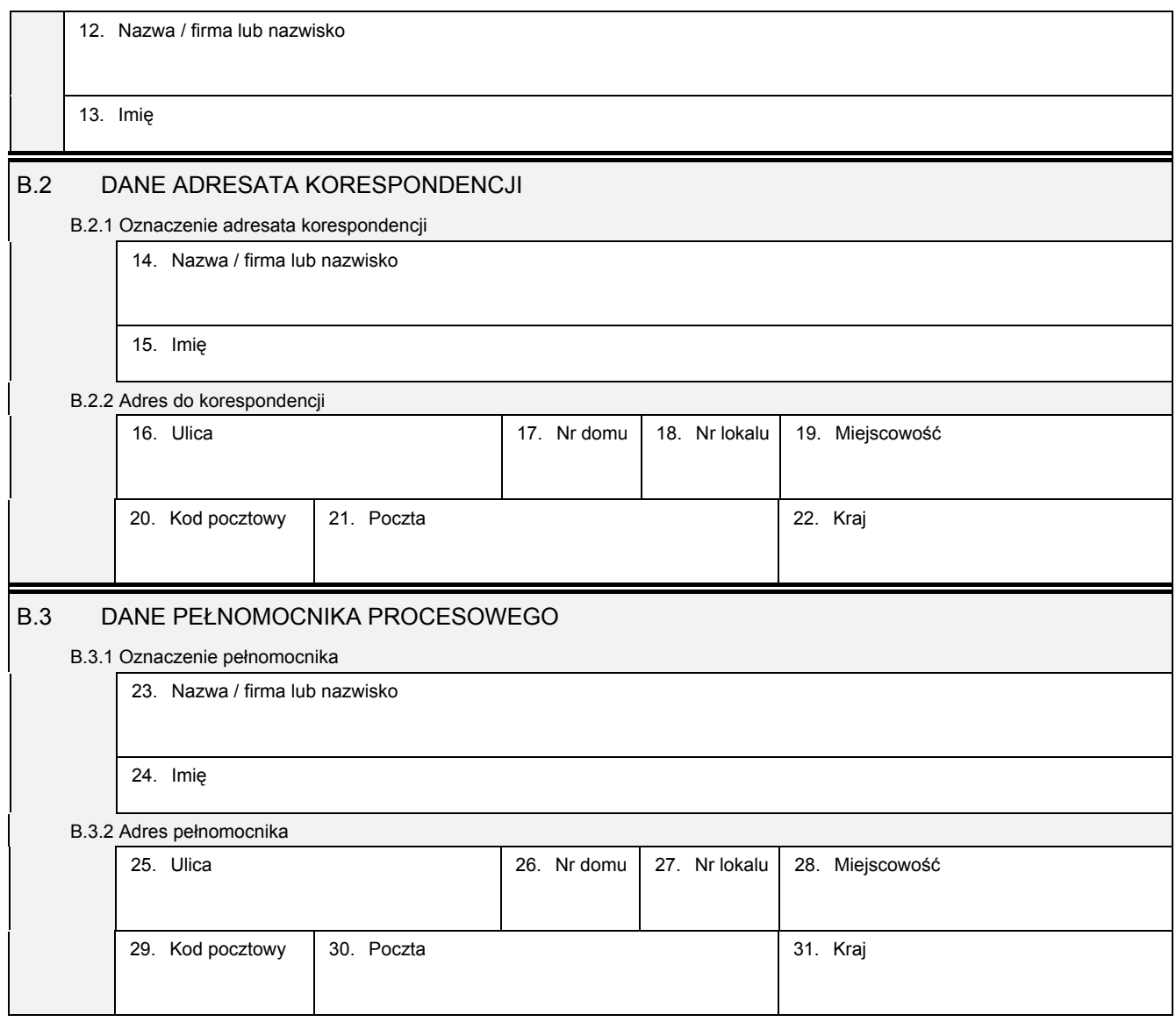

## *Część C*

# **Wnoszę o dokonanie wpisu zgodnie z informacjami zamieszczonymi we wniosku i na załącznikach:**

• *Wszystkie informacje o spółce, które uległy zmianie należy wpisać w odpowiednim polu, podając ich aktualną treść.*  Jeśli któraś z informacji nie uległa zmianie, to pole przeznaczone na jej wpisanie należy przekreślić, a jeśli jest to pole, w którym *występuje możliwość wyboru odpowiedzi, należy zaznaczyć odpowiedź "BEZ ZMIAN".* 

### C.1 ZMIANA FIRMY SPÓŁKI

32. Nowa firma spółki

## C.2 ZMIANA INFORMACJI O PROWADZENIU DZIAŁALNOŚCI GOSPODARCZEJ Z INNYMI PODMIOTAMI NA PODSTAWIE UMOWY SPÓŁKI CYWILNEJ

33. Czy przedsiębiorca prowadzi działalność gospodarczą z innymi Czy przedsiębiorca prowadzi działalność gospodarczą z innymi<br>podmiotami na podstawie umowy spółki cywilnej? Demonstraction Demonstraction NIE Demonstraction Bez ZMIAN

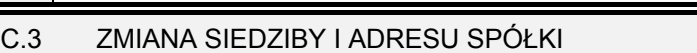

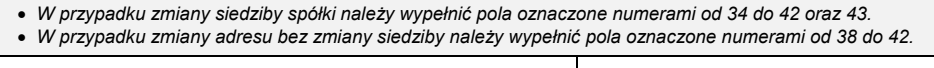

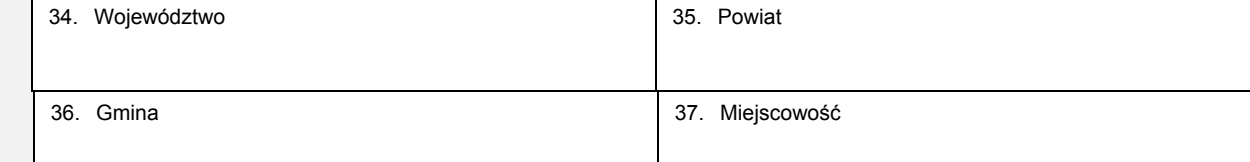

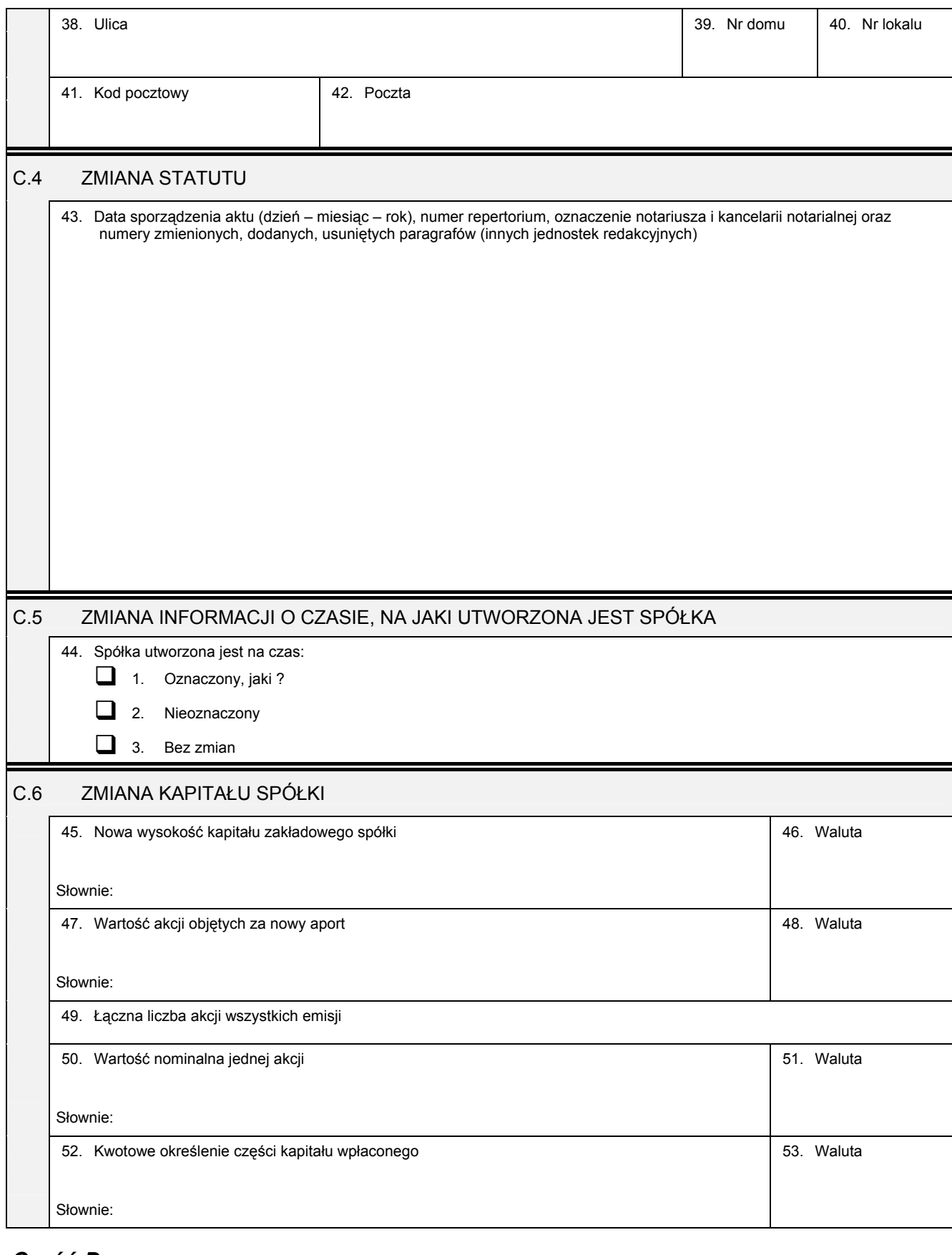

## *Część D*

#### D.1 INFORMACJA O ZAŁĄCZNIKACH:

1. W celu wpisania nowego oddziału lub wykreślenia oddziału, lub zmiany informacji o oddziale spółki należy wypełnić załącznik KRS-*ZA "Zmiana - oddziały, terenowe jednostki organizacyjne".* 

2. W celu wpisania zmiany informacji o komplementariuszach należy wypełnić załącznik KRS-ZB "Zmiana - wspólnicy spółki jawnej lub<br>komplementariusze spółki komandytowo - akcyjnej".

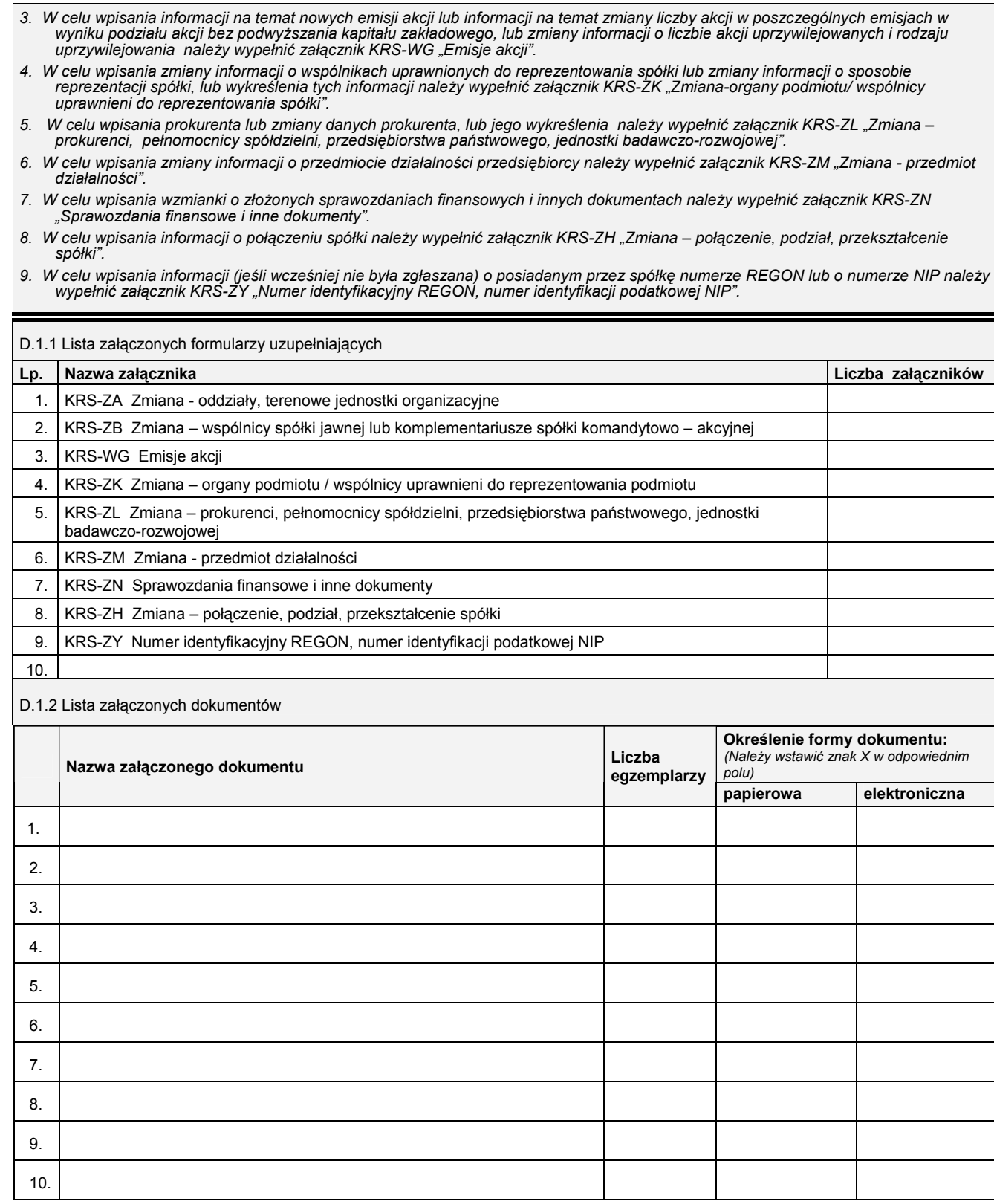

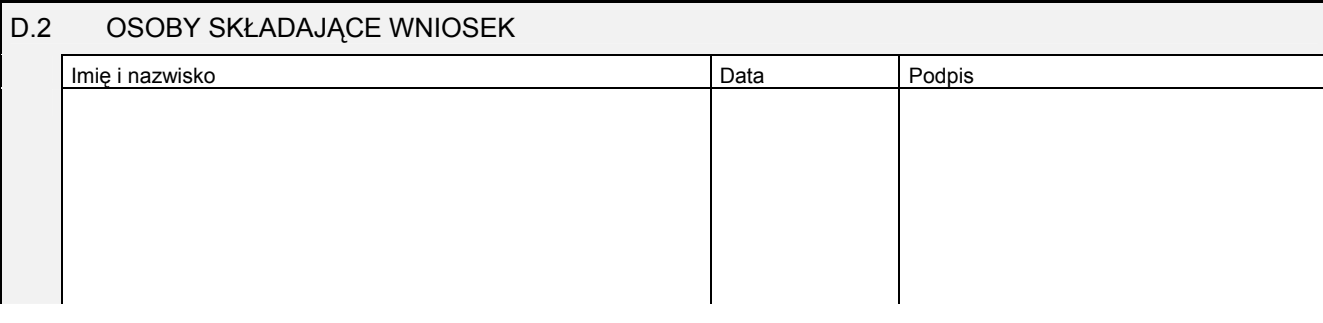

Miejsce na naklejenie znaczków sądowych, potwierdzenie opłaty ew. potwierdzenie przelewu